# Mehrwertige Abhängigkeiten

multivalued dependencies (MVDs)

"Halb-formal":

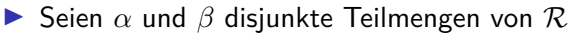

$$
\blacktriangleright \text{ und } \underline{\gamma} = (\mathcal{R} \backslash \alpha) \backslash \beta
$$

- **▶** dann ist *β* mehrwertig abhängig von  $\alpha$  ( $\alpha \rightarrow \beta$ ), wenn in jeder gültigen Ausprägung von  $\mathcal R$  gilt:
- $▶$  Bei zwei Tupeln mit gleichem  $\alpha$ -Wert kann man die  $\beta$ -Werte vertauschen, und die resultierenden Tupel müssen auch in der Relation enthalten sein.

Wichtige Eigenschaften:

- ▶ Jede FD ist auch eine MVD (gilt i.A. nicht umgekehrt)
- $▶$  wenn  $\alpha \rightarrow \beta$ , dann gilt auch  $\alpha \rightarrow \gamma$  (Komplementregel)
- $\triangleright \alpha \rightarrow \beta$  ist trivial, wenn  $\beta \subset \alpha$  ODER  $\alpha \cup \beta = \mathcal{R}$  (also  $\gamma = \emptyset$ )

$$
\emptyset' \mathop{>\!\!\!\!\!> \beta'}
$$

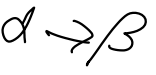

### Beispiel: Mehrwertige Abhängigkeiten

Beispiel:  $R = \{Professor, Vorlesung, Assistant\}$ 

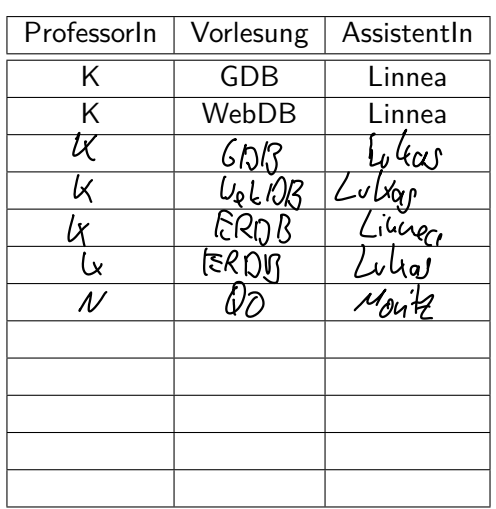

Preversor =>> Vorleinp

### Normalformen: 1NF ⊃ 2NF ⊃ 3NF ⊃ BCNF ⊃ 4NF

- ▶ 1. NF: Attribute haben nur atomare Werte, sind also nicht mengenwertig.
- ▶ 2. NF: Jedes Nichtschlüsselattribut (NSA) ist voll funktional abhängig von jedem Kandidatenschlüssel.
	- **►** *β* hängt **voll funktional** von  $\alpha$  ab  $(\alpha \rightarrow \beta)$ , gdw.  $\alpha \rightarrow \beta$  und es existiert kein  $\alpha' \subset \alpha$ , so dass  $\alpha' \to \beta$  gilt.

 $▶ 3. NF$ : Für alle geltenden nicht-trivialen FDs  $\alpha \rightarrow \beta$  gilt entweder

- $\blacktriangleright$   $\alpha$  ist ein Superschlüssel, oder
- $\blacktriangleright$  iedes Attribut in  $\beta$  ist in einem Kandidatenschlüssel enthalten
- **BCNF**: Die linken Seiten  $(\alpha)$  aller geltenden nicht-trivalen FDs sind Superschlüssel.
- **► 4. NF**: Die linken Seiten  $(\alpha)$  aller geltenden nicht-trivalen MVDs sind Superschlüssel.

Übung: Höchste NF bestimmen

 $R: \{ [A, B, C, D, E] \}$ <br> $4 \rightarrow A$ 

 $A \rightarrow BCDE$  $AB \rightarrow C$ 

> *V* 1. NF<br>∩⁄ว NE ⊘∕ 2. NF<br>∂∕′য NF  $\mathcal{D}'3$ . NF � BCNF  $\Omega$ /4. NF  $\circlearrowright$  keine der angegebenen

Übung: Höchste NF bestimmen (2)

$$
\begin{array}{ccc}\n\mathcal{R} : \{ [ A, B, C, D, E ] \} \\
\downarrow^{\mathcal{R}} & \mathcal{A} \\
\downarrow^{\mathcal{R}} & \mathcal{A} \end{array}
$$

 $A \rightarrow B C D E$ 

 $B \rightarrow C$ 

- �� 1. NF<br>∩∕9≀NF
- ⊘∕2. NF<br>⊜ २ = NF
- $\bigcirc$  3. NF
- $\cap$  BCNF
- $\bigcirc$  4. NF
- $\circlearrowright$  keine der angegebenen

## Schema in 3. NF überführen

#### **Synthesealgorithmus**

- $\blacktriangleright$  Eingabe:
	- $\blacktriangleright$  **Kanonische Überdeckung**  $\mathcal{F}_c$ 
		- Linksreduktion
		- ▶ Rechtsreduktion
		- ▶ FDs der Form  $\alpha \to \emptyset$  entfernen (sofern vorhanden)
		- ▶ FDs mit gleicher linke Seite zusammenfassen

#### ▶ Algorithmus:

- 1. Für jede FD  $\alpha \to \beta$  in  $\mathcal{F}_c$  forme ein Unterschema  $\mathcal{R}_\alpha = \alpha \cup \beta$ , ordne  $\mathcal{R}_{\alpha}$  die FDs  $\mathcal{F}_{\alpha} := {\{\alpha' \to \beta' \in \mathcal{F}_{\alpha} \mid \alpha' \cup \beta' \subseteq \mathcal{R}_{\alpha}\}\$ zu
- 2. Füge ein Schema  $\mathcal{R}_{\kappa}$  mit einem Kandidatenschlüssel hinzu
- 3. Eliminiere redundante Schemata, d.h. falls  $\mathcal{R}_i \subseteq \mathcal{R}_i$ , verwerfe  $\mathcal{R}_i$
- ▶ Ausgabe:
	- ▶ Eine Zerlegung des unsprünglichen Schemas, in der alle Schemata in 3.NF sind.
	- ▶ Die Zerlegung ist **abhängigkeitsbewahrend** und **verlustlos**.

# Übung: Synthesealgorithmus

$$
\mathcal{R}: \{ [ A, B, C, D, E, F ] \}
$$

$$
\begin{array}{rcl}\nB & \to & A \mathscr{A} \mathscr{B} E F \\
EF & \to & BC \\
A & \to & D\n\end{array}
$$

### Schema in BCNF überführen

#### **BCNF-Dekompositionsalgorithmus** (nicht

abhängigkeitsbewahrend)

- Starte mit  $Z = \{ \mathcal{R} \}$
- ▶ Solange es noch ein  $\mathcal{R}_i \in \mathbb{Z}$  gibt, das nicht in BCNF ist:
	- ▶ Finde eine FD  $(α → β) ∈ F<sup>+</sup>$  mit
		- $\triangleright$   $\alpha \cup \beta \subseteq \mathcal{R}_i$  (FD muss in  $\mathcal{R}_i$  gelten)
		- $\triangleright$   $\alpha \cap \beta = \emptyset$  (linke und rechte Seite sind disjunkt)
		- $\triangleright$   $\alpha \to \mathcal{R}_i \notin F^+$  (linke Seite ist kein Superschlüssel)

**▶ Zerlege**  $\mathcal{R}_i$  in  $\mathcal{R}_{i,1} := \alpha \cup \beta$  und  $\mathcal{R}_{i,2} := \mathcal{R}_i - \beta$ Entferne  $\mathcal{R}_i$  aus Z und füge  $\mathcal{R}_{i,1}$  und  $\mathcal{R}_{i,2}$  ein, also  $Z := (Z - \{\mathcal{R}_i\}) \cup \{\mathcal{R}_{i,1}\} \cup \{\mathcal{R}_{i,2}\}$ 

### Schema in 4.NF überführen

#### **4NF-Dekompositionsalgorithmus** (nicht

abhängigkeitsbewahrend)

- Starte mit  $Z = \{ \mathcal{R} \}$
- ▶ Solange es noch ein  $\mathcal{R}_i \in \mathbb{Z}$  gibt, das nicht in 4NF ist:
	- **►** Finde eine MVD  $\alpha \rightarrow \beta \in \mathcal{F}^+$  mit
		- $\triangleright$   $\alpha \cup \beta \subset \mathcal{R}_i$  (FD muss in  $\mathcal{R}_i$  gelten und nicht-trivial sein)
		- $\triangleright$   $\alpha \cap \beta = \emptyset$  (linke und rechte Seite sind disjunkt)
		- $\triangleright$   $\alpha \to \mathcal{R}_i \notin \mathcal{F}^+$  (linke Seite ist kein Superschlüssel)

**►** Zerlege  $\mathcal{R}_i$  in  $\mathcal{R}_{i,1} := \alpha \cup \beta$  und  $\mathcal{R}_{i,2} := \mathcal{R}_i - \beta$ Entferne  $\mathcal{R}_i$  aus Z und füge  $\mathcal{R}_{i,1}$  und  $\mathcal{R}_{i,2}$  ein, also  $Z := (Z - \{\mathcal{R}_i\}) \cup \{\mathcal{R}_{i,1}\} \cup \{\mathcal{R}_{i,2}\}$ 

Übung: BCNF-Dekompositionsalgorithmus

 $\mathcal{R} = \{A, B, C, D, E, F\}$  $F_{\mathcal{R}} = \{ \underbrace{B \to AD}_{C} \underbrace{DEF \to B}_{C} \to A E \}$  $R_{1} = \left\{ A_{1}B_{1}D \right\}$  $BCK \rightarrow B$  $R_2 = \{ 137, 67, 12 \}$  $R_{21} = \sum_{i=1}^{n} S_i$  $R_{2} = \{BCB\}$ 

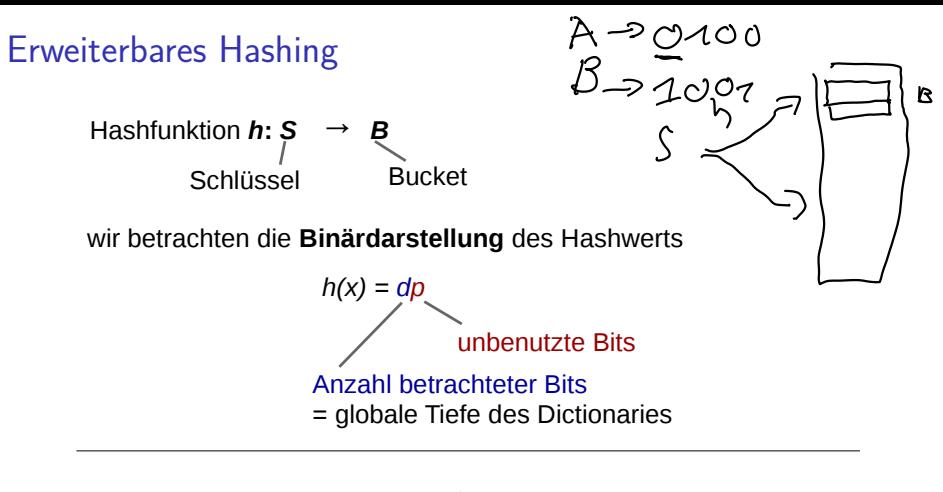

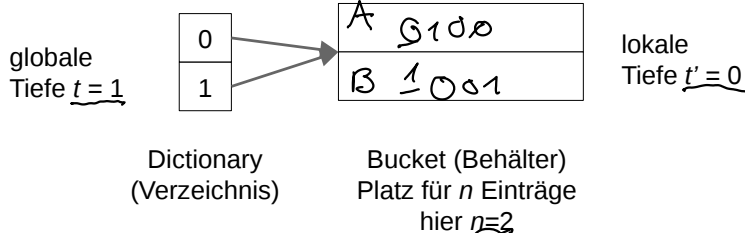

## Erweiterbares Hashing / Einfügen

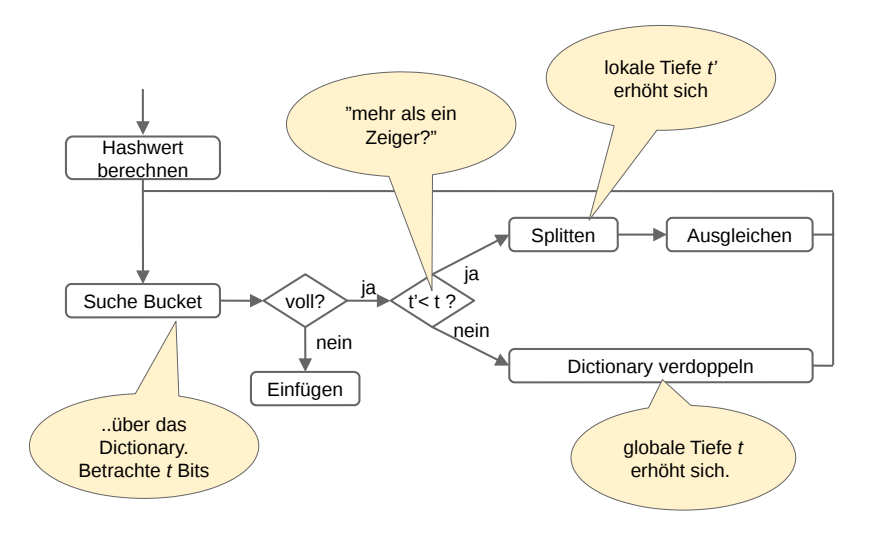

Übung: Erweiterbares Hashing / Einfügen

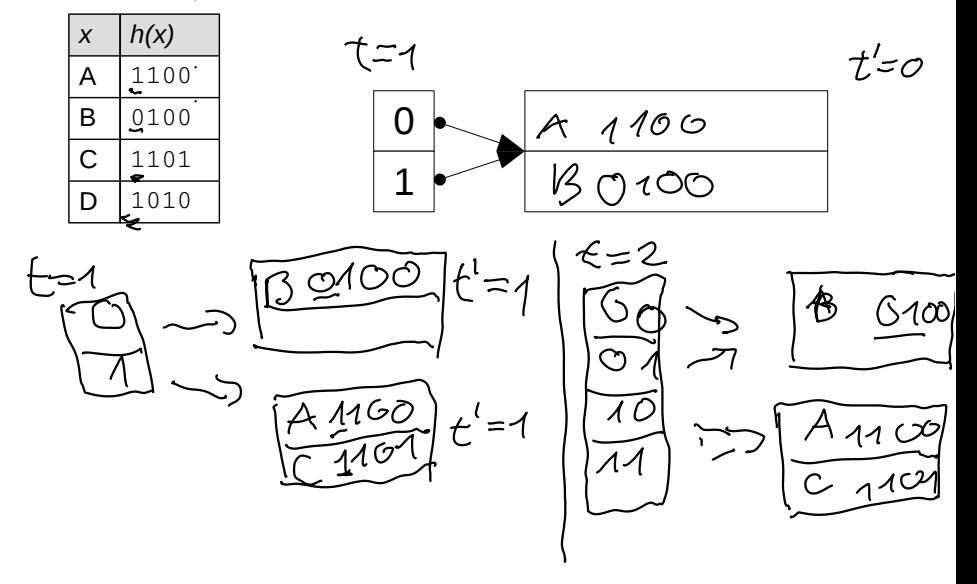

Übung: Erweiterbares Hashing / Einfügen

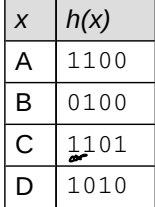

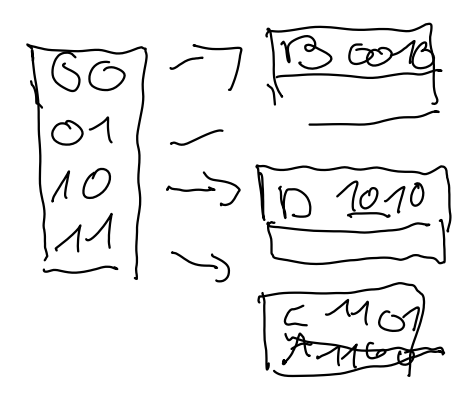

#### B-Baum

- $\blacktriangleright$  Für Hintergrundspeicher konzipiert (1 Knoten = 1 Seite, Knotenkapazität  $>1000$
- $\blacktriangleright$  Hat Grad k: Jeder Knoten (außer Wurzel) mind. k, maximal  $2k$  Elemente
	- $\blacktriangleright$  Bei Überfüllung nach Einfügen: Aufteilen in 2 Knoten.
	- ▶ Bei Unterbelegung nach Löschen: Ausgleich mit Nachbarn, oder Verschmelzung wenn Nachbar minimal belegt.
	- ▶ Aufteilen oder Verschmelzen setzt sich rekursiv bis zur Wurzel fort.
- $\triangleright$  B+-Bäume sind *hohl*, haben Werte nur in den Blättern:
	- ▶ hat daher Grad  $(k, k^*)$ . k für innere Knoten,  $k^*$  für Blattknoten.

# Übung: B-Baum (1)

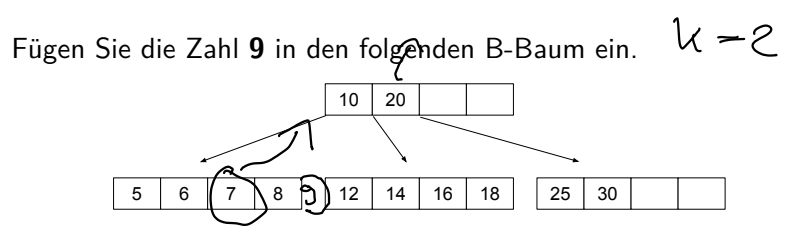

Zeichnen Sie den vollständigen, resultierenden Baum inklusive aller Referenzen.

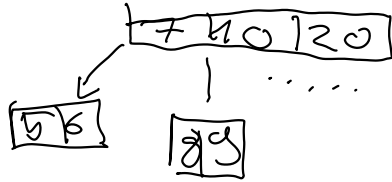

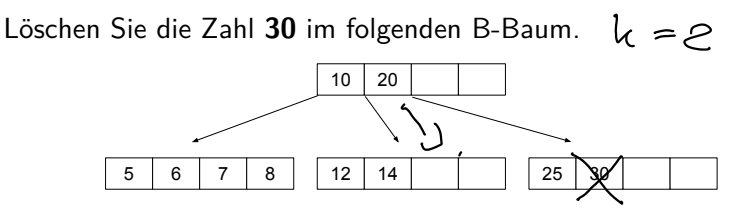

Zeichnen Sie den vollständigen, resultierenden Baum inklusive aller Referenzen.

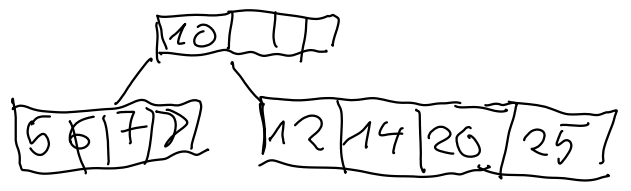

#### R-Baum

- ▶ Mehrdimensionale Indexstruktur: Punkte in n-dimensionalem Datenraum werden in Knoten aufgeteilt
- $\blacktriangleright$  Funktionsweise ähnlich zu B+-Baum
- $\triangleright$  Split nicht eindeutig, da es nicht "die beste" Möglichkeit gibt, Boxen aufzuteilen
- ▶ Punkt- und Bereichsabfragen müssen meist mehrere Pfade traversieren, da sich Boxen überschneiden können

Fügen Sie den Wert (4, 5) in den untenstehenden R-Baum mit der Knotenkapazität 2 ein und zeichnen Sie den resultierenden Datenraum.

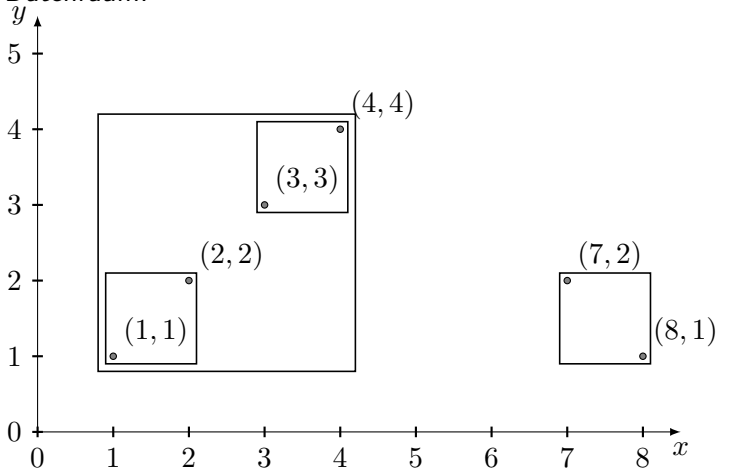

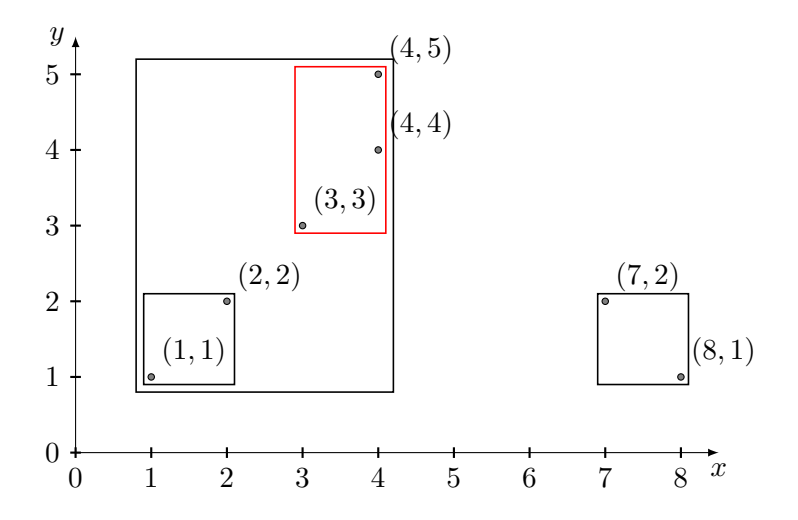

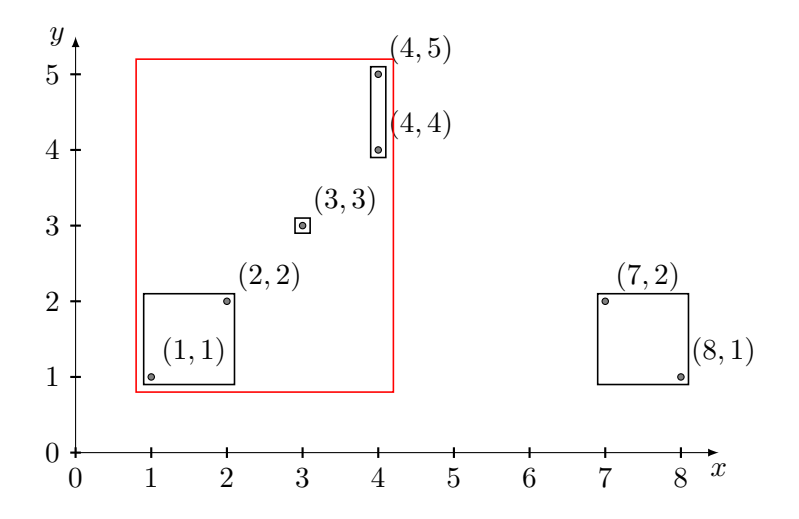

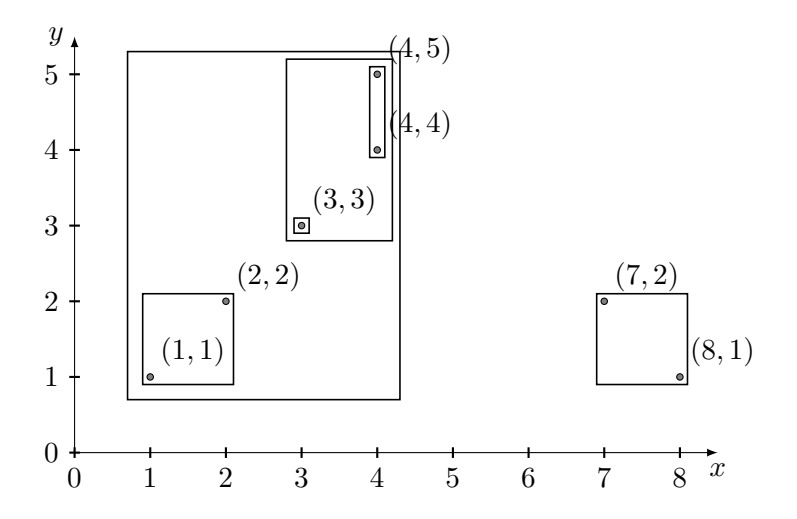

### Anfrageoptimierung

- ▶ Kanonische Übersetzung:
	- ▶ Projektion für alle Attribute in select
	- ▶ Selektion für where-Bedingung
	- ▶ Kreuzprodukte für alle Relationen in from
- ▶ Logische Optimierung, Ziel: Verringern der Zwischenergebnisse, Verwendung der Äquivalenzregeln:
	- ▶ Frühe Selektion ("push down")
	- $\blacktriangleright$  Selektion + Kreuzprodukt ersetzen durch Join
	- ▶ Joinreihenfolge optimieren
- ▶ Physische Optimierung: Wahl des Joinalgorithmus:
	- ▶ Nested-Loop-Join
	- ▶ Sort-Merge-Join
	- $\blacktriangleright$  Hash-Join
	- $\blacktriangleright$  Index-Join

### Übung: Anfrageoptimierung

Geben Sie die kanonische Übersetzung der folgenden SQL-Anfrage an und optimieren Sie diese logisch:

```
select distinct s.name
from studenten s, hören h, vorlesungen v
where
   s.matrnr = h.matrnr and
                          The s. hame
   h.vorlnr = v.vorlnr and
   v.titel = 'Grundzüge'
```
# Übung: Anfrageoptimierung (2)

Angenommen

 $|s| = 10000$ 

$$
|h| = 20 * |s| = 200000
$$

 $|v| = 1000$ 

▶ 10% der Studenten haben 'Grundzüge' gehört

Dann ergeben sich

$$
|s \times h \times v| = 10000 \cdot 20 \cdot 10000 \cdot 1000 = 2 \cdot 10^{12}
$$

Nach der Selektion verbleiben noch

$$
\blacktriangleright \ |\sigma_p(s \times h \times v)| = 0, 1 \cdot |s| = 1000
$$

# Übung: Anfrageoptimierung (3)

**Optimierung 1**: Selektionen frühzeitig ausführen (push selections):

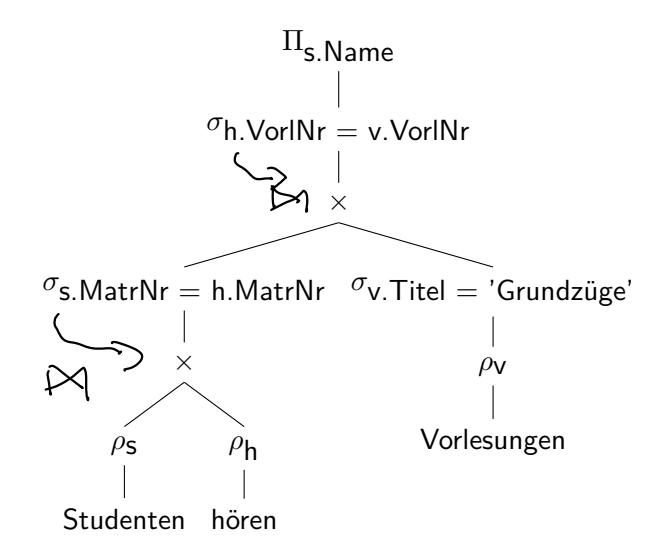

# Übung: Anfrageoptimierung (4)

**Optimierung 2**: Kreuzprodukte durch Joins ersetzen (introduce joins):

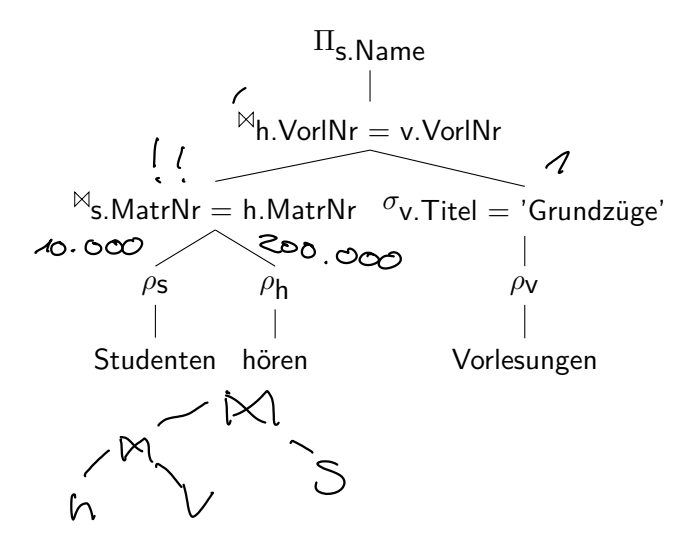

# Übung: Anfrageoptimierung (5)

**Optimierung 3**: Joinreihenfolge optimieren (join order optimization), so dass die Zwischenergebnismengen möglichst klein sind:

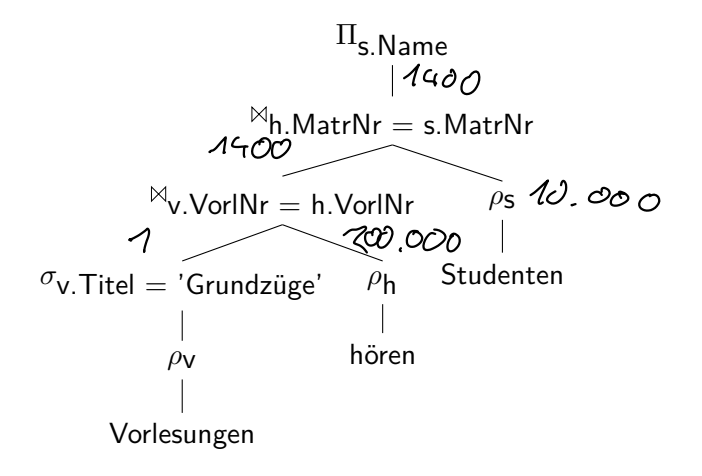